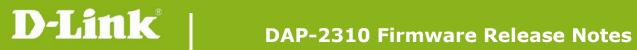

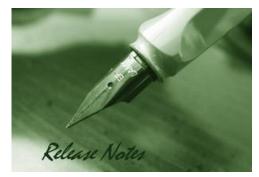

Firmware Version: 1.16rc028 **Published Date:** 2014/01/06

## **Content:**

| Upgrading Instructions:         |
|---------------------------------|
| Upgrading by using Web-UI2      |
| New Features:                   |
| Changes of MIB & D-View Module: |
| Problems Fixed:                 |
| Known Issues:                   |
| Related Documentation:          |

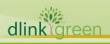

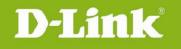

### **Revision History and System Requirement:**

| Firmware Version | Date       | Model    | Hardware Version |
|------------------|------------|----------|------------------|
| 1.15rc014        | 2012/08/13 | DAP-2310 | A1               |

## **Upgrading Instructions:**

D-Link AP supports firmware upgrading via Web-UI. You may download the firmware from D-Link web site <u>http://tsd.dlink.com.tw</u>.

#### Upgrading by using Web-UI

- 1. Connect a work station to the LAN port of Access Point.
- 2. Open the web browser of work station and entering the IP address of the AP. The system default IP address is 192.168.0.50.
- 3. Enter administrator's username and password, user name is "admin" and leave the password field blank by default.

#### To update the AP's firmware, click Maintenance > Firmware and SSL Certification

| D-Link <sup>®</sup>                           |                                                                                                    |                                                                                                    | C          | 0AP-2310 |  |  |  |
|-----------------------------------------------|----------------------------------------------------------------------------------------------------|----------------------------------------------------------------------------------------------------|------------|----------|--|--|--|
| 🔹 Home 🛛 🔏 Maintena                           | nce 👻 📑 Config                                                                                                    | juration 👻 👙 System                                                                                                    | 🛛 🖉 Logout | 🕐 Help   |  |  |  |
| DAP-2310                                      | System Information                                                                                                    |                                                                                                    |            |          |  |  |  |
| Basic Settings<br>Advanced Settings<br>Status | System Inform<br>Model Name<br>Firmware Version<br>System Name<br>Location<br>System Time<br>Up Time<br>Operation Mode<br>MAC Address<br>SSID 1~7<br>IP Address | ation<br>DAP-2310<br>1.16 13:48:29 11/15/2013<br>D-Link DAP-2310<br>01/01/1970 00:44:44<br>0 Days, 00:44:45<br>Access Point<br>ac:f1:df:a0:da:00<br>ac:f1:df:a0:da:01 ~ ac:f1:df:a0:da:07<br>192.168.0.50 | 7          |          |  |  |  |
|                                               | Firmware Version<br>System Name<br>Location<br>System Time<br>Up Time<br>Operation Mode<br>MAC Address<br>SSID 1~7                                              | 1.16 13:48:29 11/15/2013<br>D-Link DAP-2310<br>01/01/1970 00:44:44<br>0 Days, 00:44:45<br>Access Point<br>ac:f1:df:a0:da:00<br>ac:f1:df:a0:da:01 ~ ac:f1:df:a0:da:07                                      | 7          |          |  |  |  |

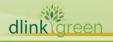

## **New Features:**

D-Link<sup>®</sup>

Security enhancement

- 1. The setting key will be saved as encryption characters
- 2. encrypt some sensitive info of WEB & SNMP

# Changes of MIB & D-View Module:

### None

## **Problems Fixed:**

| Firmware Version | Problems Fixed                                                                     |
|------------------|------------------------------------------------------------------------------------|
|                  | 3. Fix in open system can be save success without network key                      |
|                  | 4. Fix in Repeater mode when SSID Visibility disabled ,Repeater can't              |
|                  | connect to the root AP                                                             |
|                  | 5. Fix in APC mode when SSID Visibility disabled ,APC can't connect to the root AP |
|                  | 6. Fix in MultiSSID setting when only change the WEP Key Index, will               |
|                  | pop up the warning message                                                         |
|                  | 7. Fix "Periodical Key Change" function doesn't work                               |
|                  | 8. Fix "MAC Clone Manual function doesn't work                                     |
|                  | 9. Fix "MultiSSID+WEP Spec Character" STA can't be connect to                      |
| V1.16            | 10. Fix security can't be sync in AP Array                                         |
| V1.10            | 11. Fix in WPA-PSK 64 hex doesn't work normally                                    |
|                  | 12. Fix in "Limit Administrator IP" for set IP in CLI and WEB                      |
|                  | 13. Fix in "MultiSSID's Priority" function doesn't work                            |
|                  | 14. Fix WPA Authentication cannot work                                             |
|                  | 15. Fix WDS connect issue                                                          |
|                  | 16. Fix in WDS->WPA-Personal security can't be scan                                |
|                  | 17. Fix in VLAN -> Disable the Multi-SSID but VLAN auto disable                    |
|                  | 18. Fix when set authentication to WPA-PSK and select autokey then                 |
|                  | use station to connect, it will show none.                                         |
|                  | 19. Fix password support ASCII when the length less than 64                        |
|                  | 20. Add MIB for "clientinfo tx rx byte"                                            |

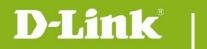

## **Known Issues:**

| Firmware<br>Version | Known Issues |
|---------------------|--------------|
| V1.16               | None         |

# **Related Documentation:**

- DAP-2310 User Manual v1.15

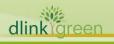